## Package 'pleiades'

June 15, 2017

<span id="page-0-0"></span>Title Interface to the 'Pleiades' 'Archeological' Database

Description Provides a set of functions for interacting with the 'Pleiades' (<https://pleiades.stoa.org/>) 'API', including getting status data, places data, and creating a 'GeoJSON' based map on 'GitHub' 'gists'.

Version 0.2.0

License MIT + file LICENSE

URL <https://github.com/ropensci/pleiades>

BugReports <https://github.com/ropensci/pleiades/issues>

**Imports** DBI ( $>= 0.6-1$ ), dplyr ( $>= 0.5.0$ ), dbplyr ( $>= 1.0.0$ ), RSQLite  $(>= 1.1-2)$ , crul  $(>= 0.3.6)$ , jsonlite  $(>= 1.5)$ , gistr  $(>= 1.5)$ 0.4.0), rappdirs

**Suggests** roxygen2 ( $> = 6.0.1$ ), testthat, knitr,

VignetteBuilder knitr

RoxygenNote 6.0.1

NeedsCompilation no

Author Scott Chamberlain [aut, cre]

Maintainer Scott Chamberlain <myrmecocystus@gmail.com>

Repository CRAN

Date/Publication 2017-06-15 17:49:51 UTC

### R topics documented:

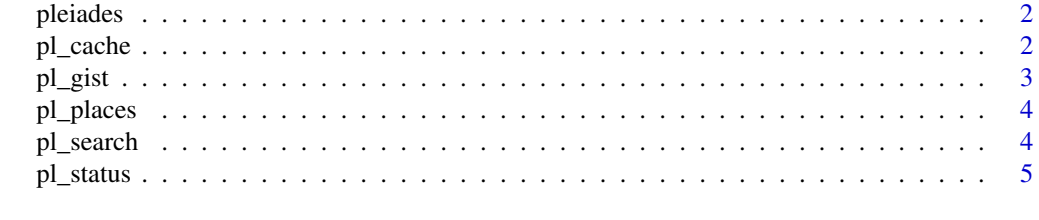

**Index** [7](#page-6-0) **7** 

<span id="page-1-0"></span>pleiades pleiades

#### Description

pleiades

#### Author(s)

Scott Chamberlain <myrmecocystus@gmail.com>

<span id="page-1-1"></span>

#### pl\_cache *Cache data locally for later usage.*

#### Description

Cache data locally for later usage.

#### Usage

pl\_cache(force = FALSE, ...)

pl\_cache\_clear(which = NULL, prompt = TRUE)

#### Arguments

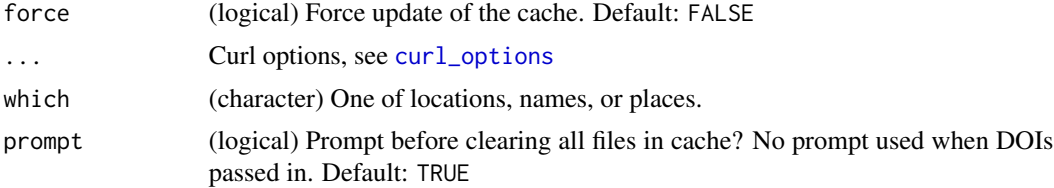

#### Details

data are cached in rappdirs::user\_cache\_dir("pleiades")

#### Examples

```
## Not run:
pl_cache()
# pl_cache(force = TRUE)
# clear all files
# pl_cache_clear()
```
<span id="page-2-0"></span> $p$ l\_gist  $3$ 

```
# clear a single file
# pl_cache_clear(which = "locations")
# pl_cache_clear(which = "places")
# pl_cache_clear(which = "names")
```

```
## End(Not run)
```
pl\_gist *Make an interactive map to view in the browser as a GitHub gist*

#### Description

Make an interactive map to view in the browser as a GitHub gist

#### Usage

pl\_gist(x, file = NULL, description = "", public = TRUE, browse = TRUE, ...)

#### Arguments

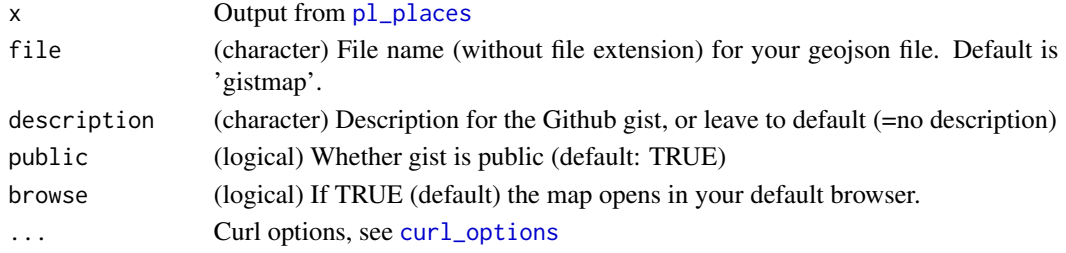

#### Details

There are two ways to authorise gistr to work with your GitHub account:

- Generate a personal access token at https://help.github.com/articles/creating-an-access-tokenfor-command-line-use and record in the GITHUB\_PAT envar.
- Interactively login into your GitHub account and authorise with OAuth

Using the GITHUB\_PAT option is recommended.

#### Value

Creates a gist on your GitHub account

#### Examples

```
## Not run:
x \leftarrow pl_{\text{places}}(place\_id = 462471)pl_gist(x)
## End(Not run)
```
<span id="page-3-1"></span><span id="page-3-0"></span>

#### Description

Get data for a place given a place ID

#### Usage

```
pl_places(place_id, ...)
```
#### Arguments

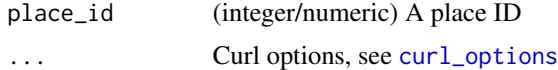

#### Examples

```
## Not run:
pl_places(place_id = 462471)
```
## End(Not run)

pl\_search *Search for a place, name or location.*

#### Description

This function searches a locally created SQLite database created from csv files.

#### Usage

```
pl_search(query = NULL, ...)
```

```
pl_search_loc(query = NULL, ...)
```

```
pl_search_names(query = NULL, ...)
```

```
pl_search_places(query = NULL, ...)
```
#### Arguments

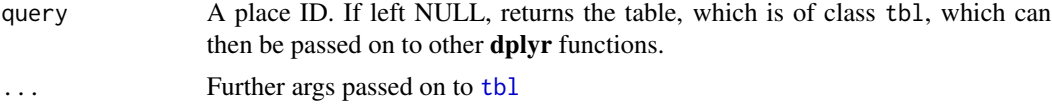

#### <span id="page-4-0"></span>pl\_status 5

#### Details

On the first query if not run before, the function takes a bit to get the raw data (if not already gotten), temporarily load the raw csv data, then create a SQLite database, and create the pointer to it. Subsequent calls should be very fast.

There is a function [pl\\_cache](#page-1-1), used to download the raw csv files. That function is run internally in these functions if you have not run it before, or if only some fo the files are present.

#### Note

Requires RSQLite package

#### Examples

```
## Not run:
pl_search()
pl_search_loc()
pl_search_names()
pl_search_places()
pl_search_loc("SELECT * FROM locations limit 5")
pl_search_names("SELECT * FROM names limit 5")
pl_search_places("SELECT * FROM places limit 5")
library(dplyr)
locs <- pl_search("SELECT * FROM locations limit 1000") %>%
 select(pid, reprLat, reprLong)
nms <- pl_search("SELECT * FROM names limit 1000") %>% select(pid)
left_join(locs, nms, "pid", copy = TRUE) %>% collect %>% NROW
```
## End(Not run)

pl\_status *Get Pleiades status data, number of places, number of locations, number of names*

#### Description

Get Pleiades status data, number of places, number of locations, number of names

#### Usage

pl\_status(...)

#### Arguments

... Curl options, see [curl\\_options](#page-0-0)

6 pl\_status point in the contract of the contract of the planet of the planet of the planet of the planet of the planet of the planet of the contract of the planet of the contract of the contract of the contract of the con

#### Examples

## Not run: pl\_status()

## End(Not run)

# <span id="page-6-0"></span>Index

```
curl_options, 2–5
pl_cache, 2, 5
pl_cache_clear (pl_cache), 2
pl_gist, 3
pl_places, 3, 4
pl_search, 4
pl_search_loc (pl_search), 4
pl_search_names (pl_search), 4
pl_search_places (pl_search), 4
pl_status, 5
pleiades, 2
pleiades-package (pleiades), 2
```
tbl, *[4](#page-3-0)*